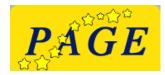

STUDENT SPONSORHIP

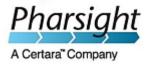

## Request for PAGE-Pharsight student sponsorship

The deadline for requesting sponsorship coincides with the deadline for abstract submission: 15 March 2011.

I certify that I have submitted an abstract for a poster or oral presentation for the PAGE meeting, I require hotel accommodation for the meeting and have no other source of funding (e.g. industrial funds, professional societies). My trip is not fully funded by someone else and a substantial amount of my personal funds is required to finance the trip to Athens. I will be in an Msc or PhD program at the time of the PAGE meeting. I understand that waiting to defend my thesis but being otherwise employed in the meantime excludes me from applying for a sponsorship.

I have included a copy of my student ID and a letter from my supervisor.

Signature

Date

The following bank account details are required for money transfers after the PAGE meeting in connection with the PAGE-Pharsight Student Sponsorship (see next page).

## **Request for Bank Account Information**

Bank Account details for money transfers in connection with PAGE-Pharsight Student Sponsorship

| Account Student details:               |  |
|----------------------------------------|--|
| Exact name of Account                  |  |
|                                        |  |
| Holder (Firstname Lastname)            |  |
| Bank details:                          |  |
| Name of Bank                           |  |
| Name of Bank                           |  |
|                                        |  |
| City                                   |  |
| City                                   |  |
|                                        |  |
| Country                                |  |
|                                        |  |
|                                        |  |
| Account Numbers and Transfer Codes:    |  |
| Swift/Sort/ABA or other                |  |
| Transfer Code:                         |  |
|                                        |  |
| Account No.                            |  |
|                                        |  |
|                                        |  |
| IBAN Account No.:                      |  |
|                                        |  |
|                                        |  |
| For non-EU banks not using IBAN codes: |  |
| Branch:                                |  |
|                                        |  |
| Account No.                            |  |
|                                        |  |

Please complete by <u>typewritting into the form</u> the 2 pages, print, sign and send <u>by post office</u> with a copy of student ID and letter from supervisor to:

> Dr Silvy LAPORTE AP2POP Hopital Nord, Batiment Recherche Avenue Albert Raimond 42055 Saint-Etienne FRANCE